# Data management ata management<br>based on Metadata

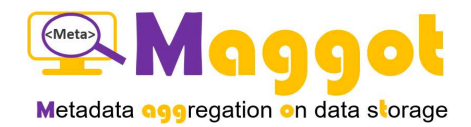

Daniel Jacob - Maggot – INRAE

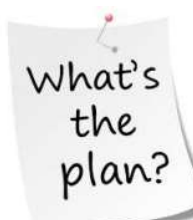

### Data Management Plan

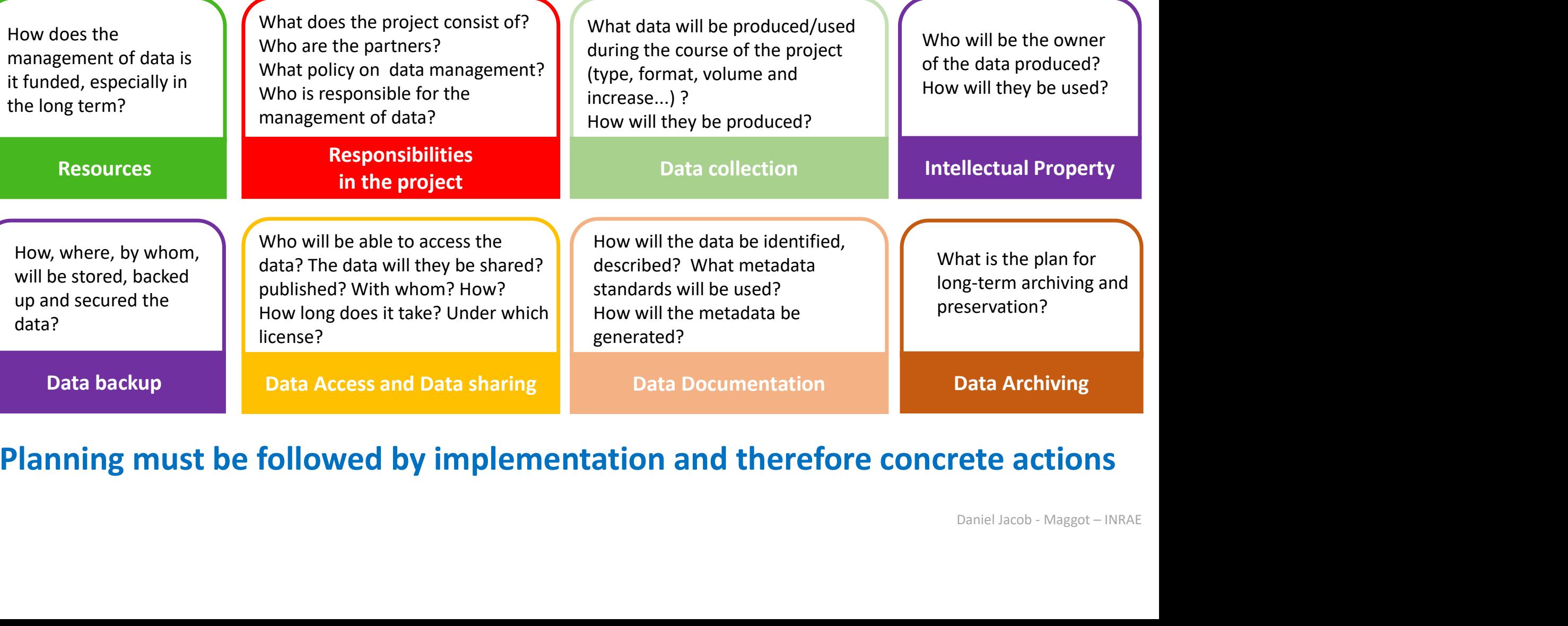

Planning must be followed by implementation and therefore concrete actions

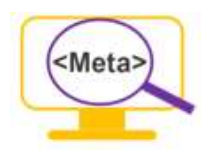

# Data management

### Being able to easily describe your data (descriptive metadata)

- with its professional vocabulary
- without tedious entries
- without having to re-enter the same information each time
- by associating external resources (links)

### Being able to easily manage your data

- by limiting data loss (after the departure of temporary staff)
- by sharing only metadata
- be able to easily find data (from metadata)
- be able to provide access to data if necessary
- be able to distribute them without having to re-enter everything

### Ensuring metadata follows FAIR principles

- Respect a standard (metadata schema)
- Use controlled vocabulary consistent with your domain (thesaurus, ontologies)
- Be at least "Findable, Accessible & Interoperable"

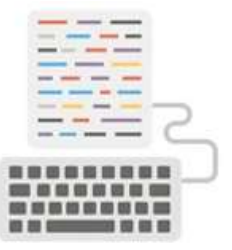

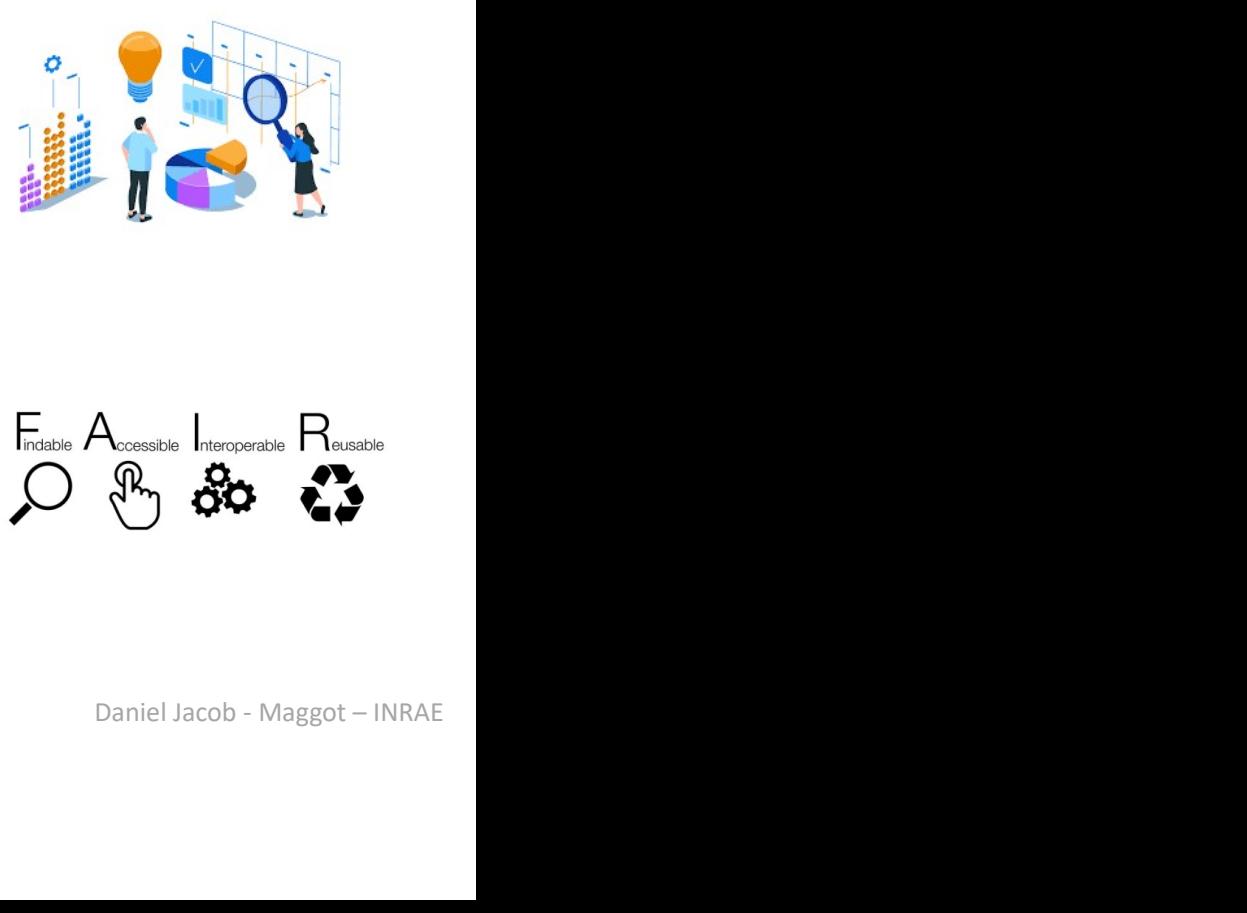

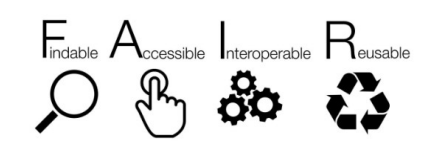

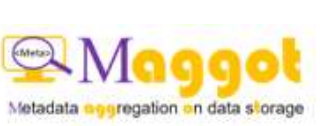

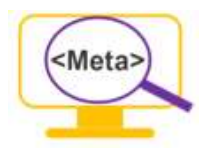

# Data management

# The Ariadne's thread …

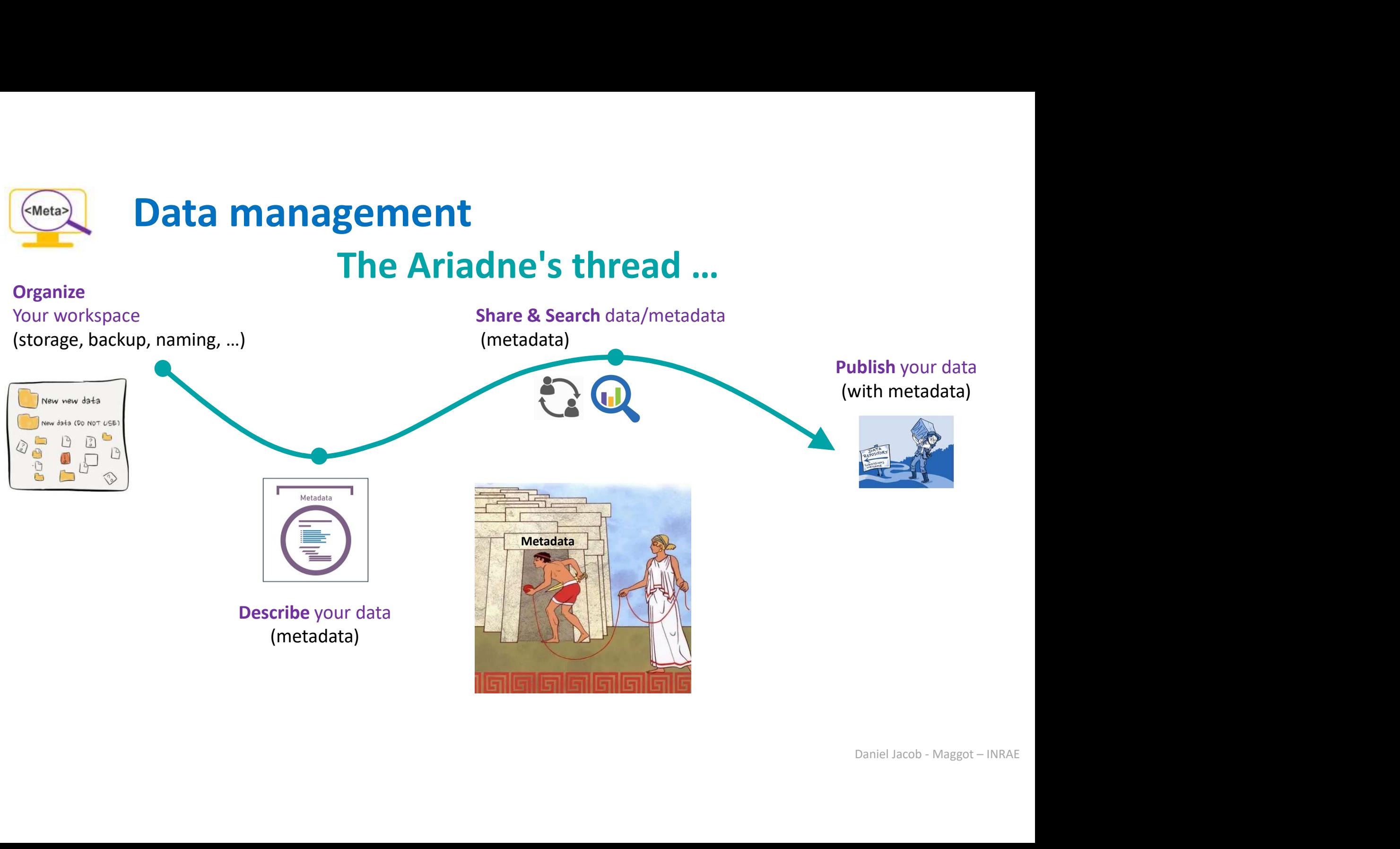

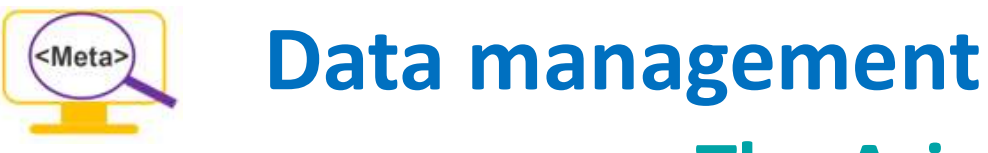

# The Ariadne's thread …

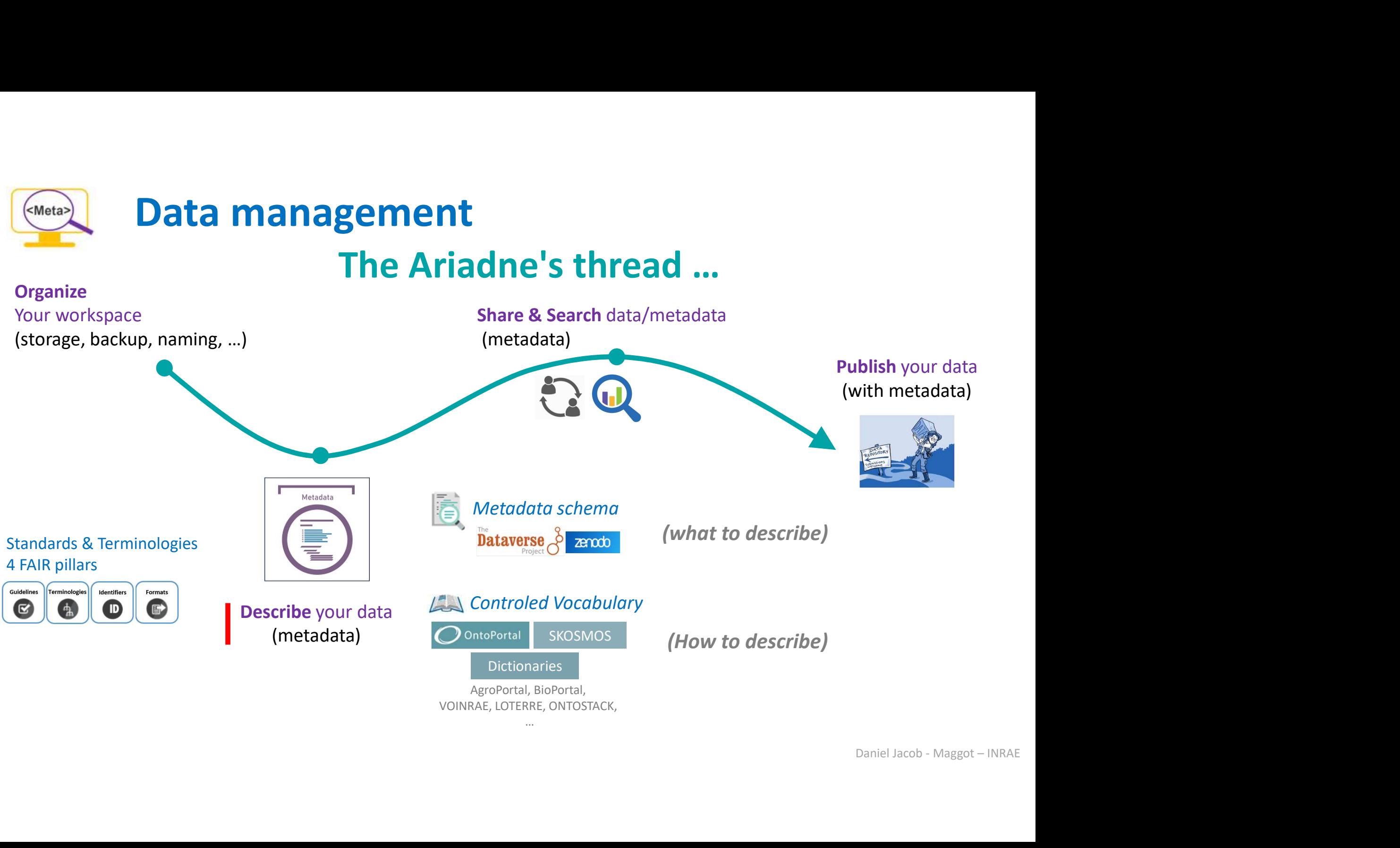

# An ecosystem for metadata management

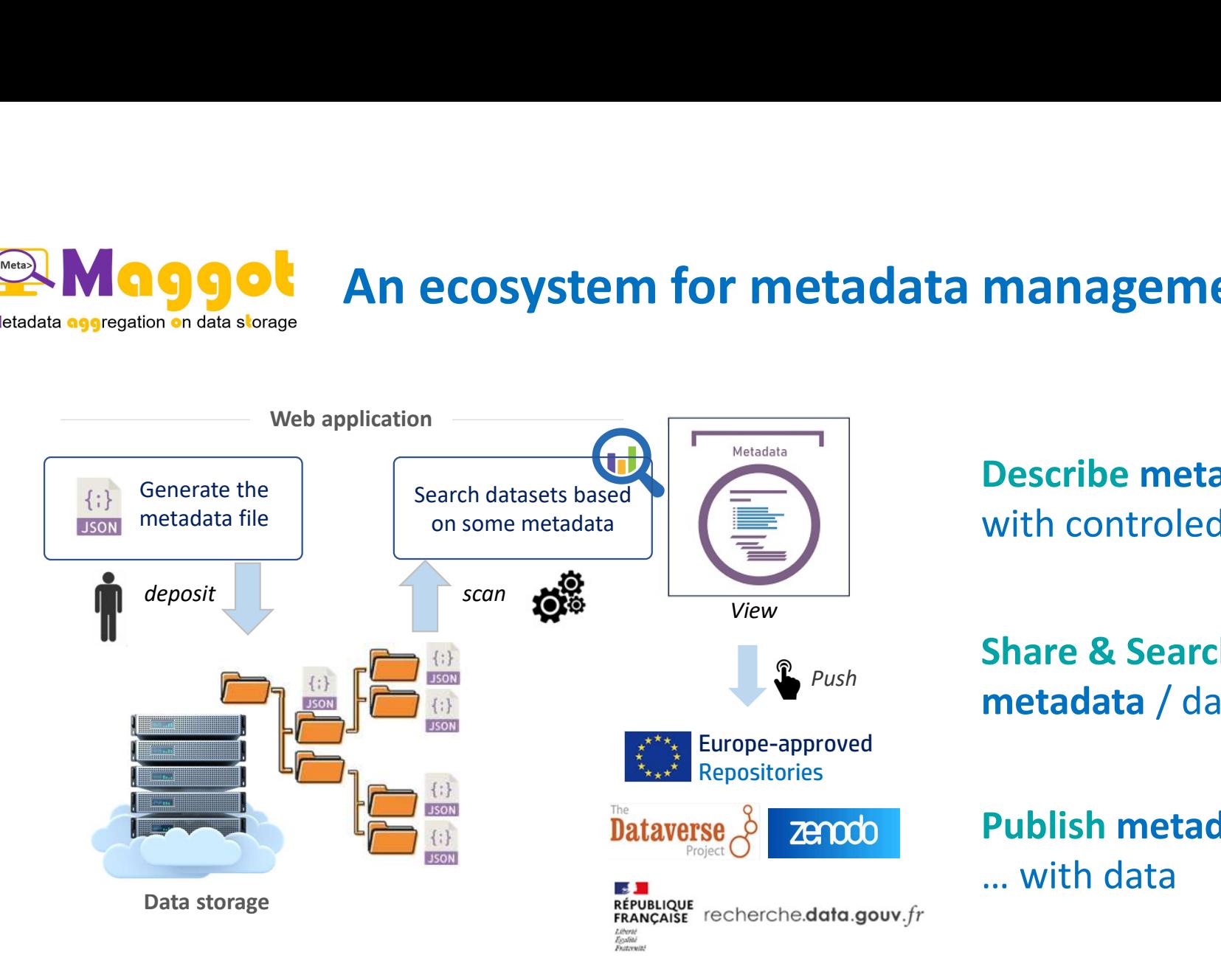

Describe metadata **management<br>Describe metadata<br>with controled vocabulary<br>Share & Search Describe metadata**<br>with controled vocabulary<br>**Share & Search<br>metadata** / data<br>**Publish metadata**<br>... with data

Share & Search Push<br> **metadata** / data

Publish metadata

Daniel Jacob - Maggot – INRAE

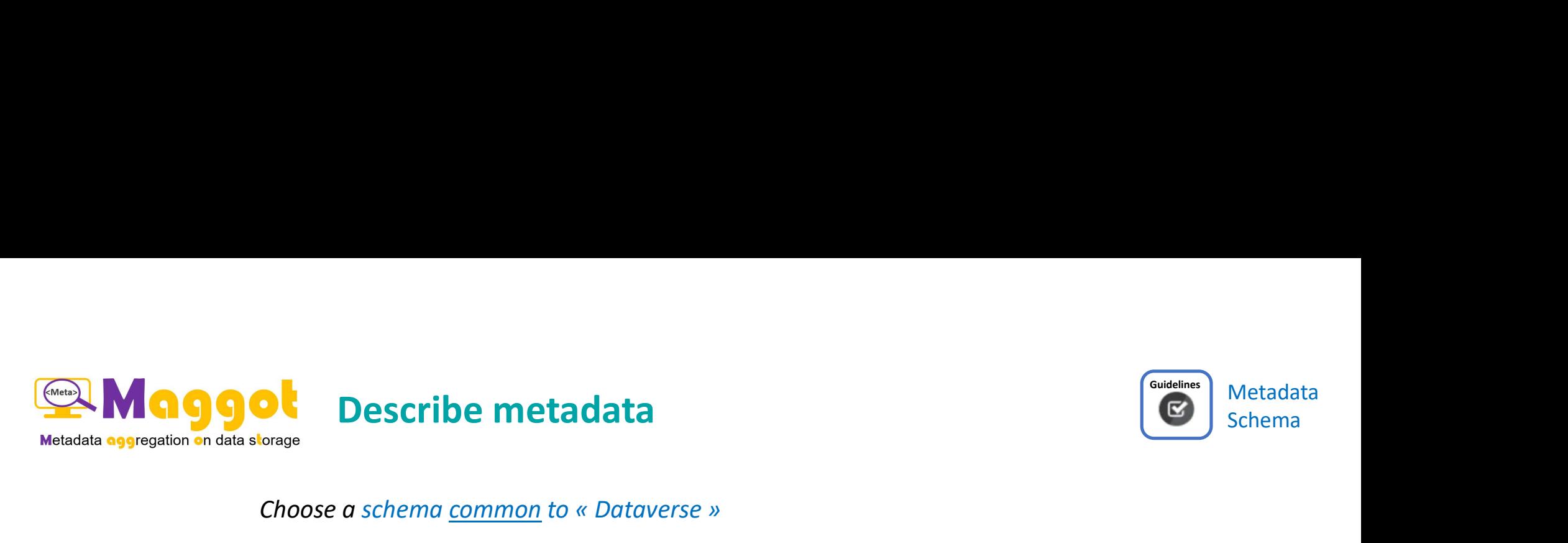

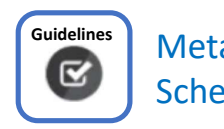

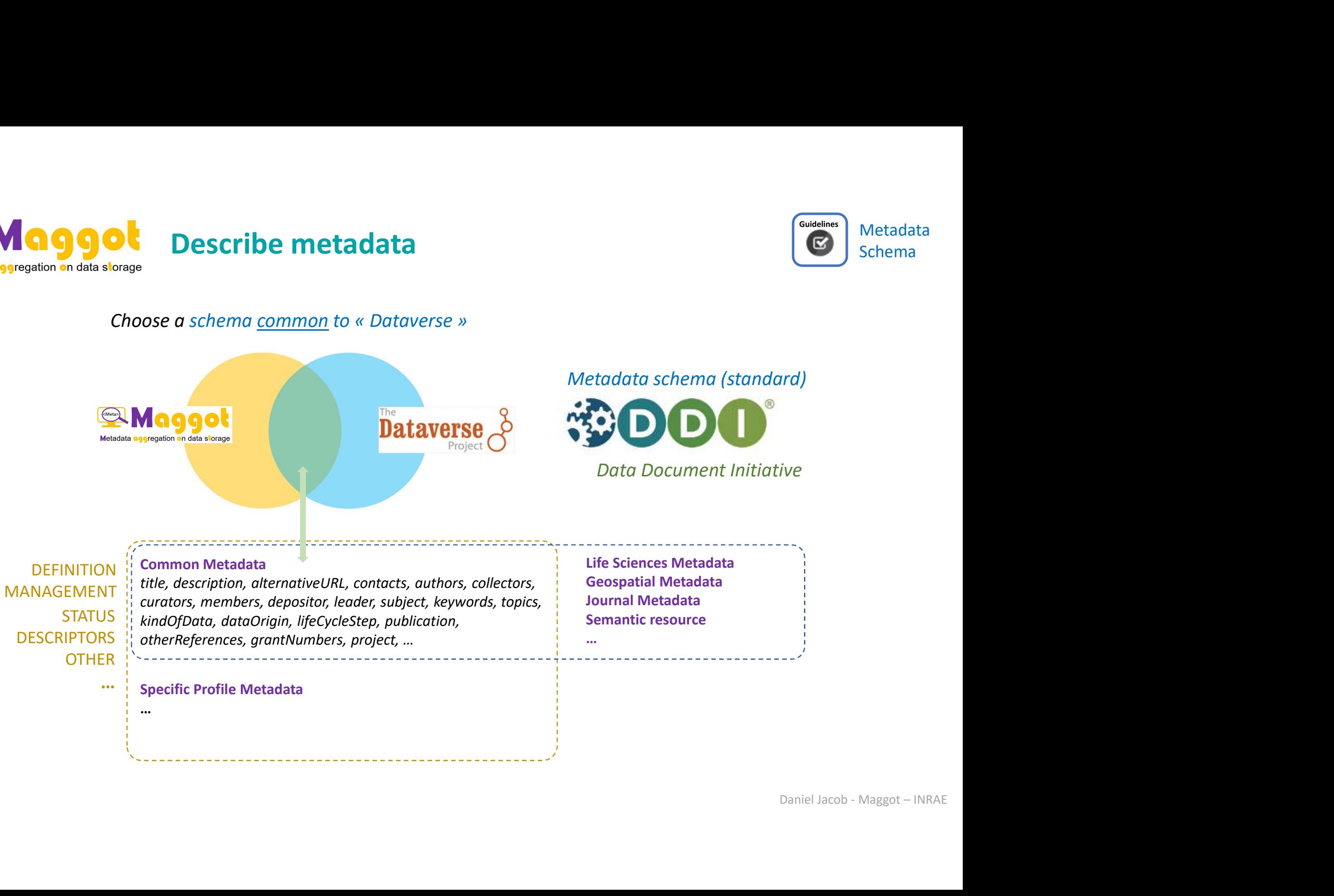

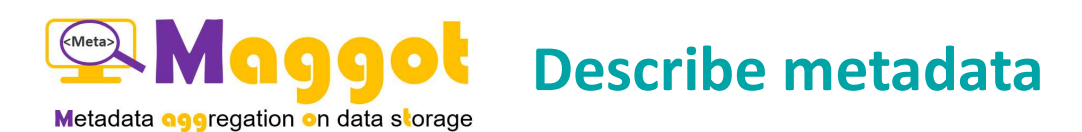

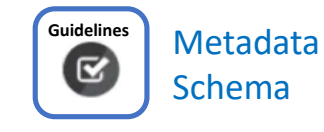

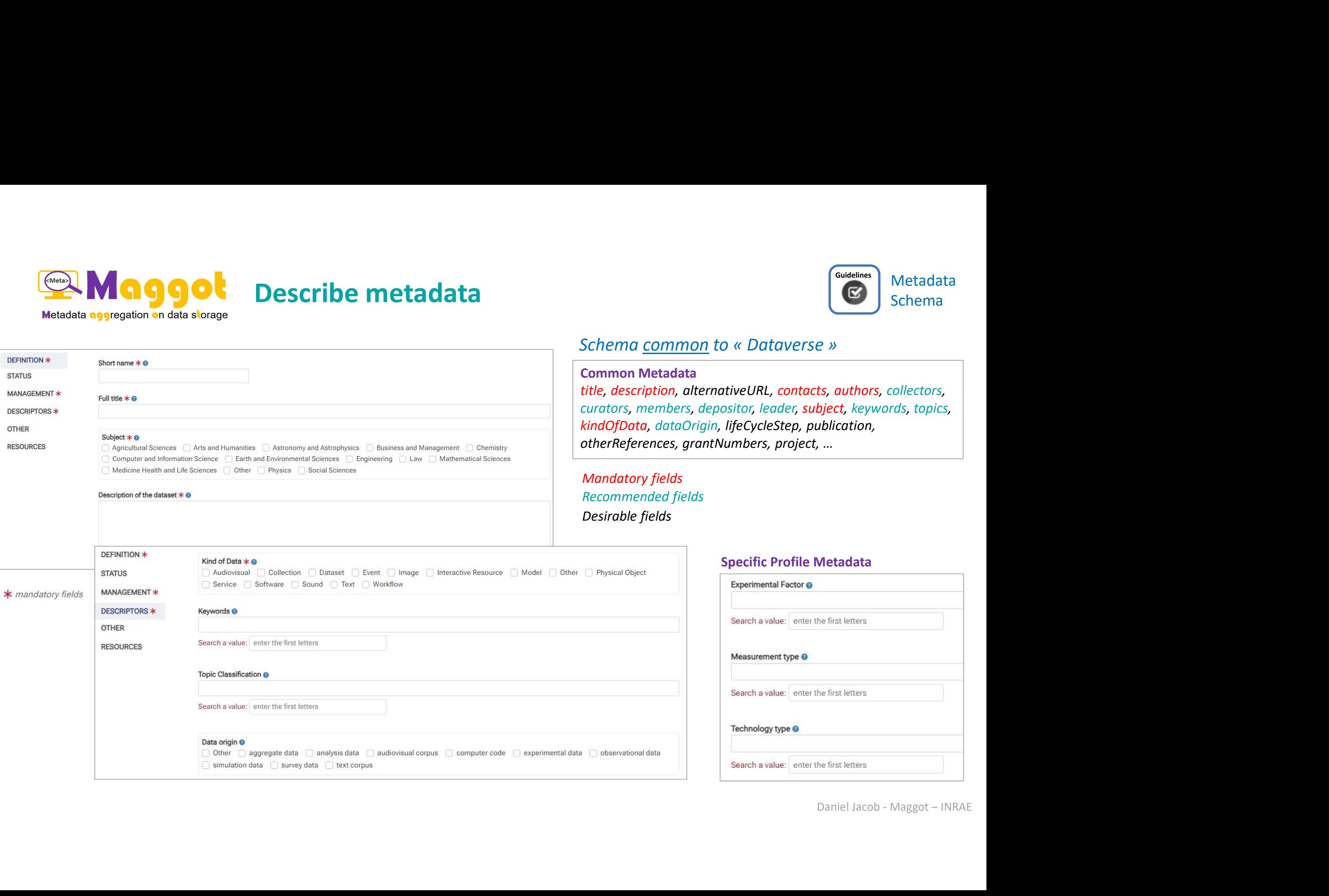

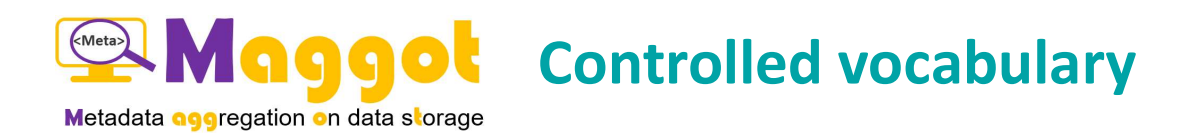

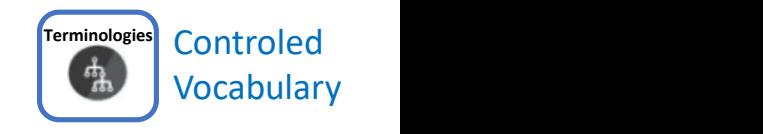

### List of well-chosen and limited CVs (according to a reference e.g. Data Document Initiative)

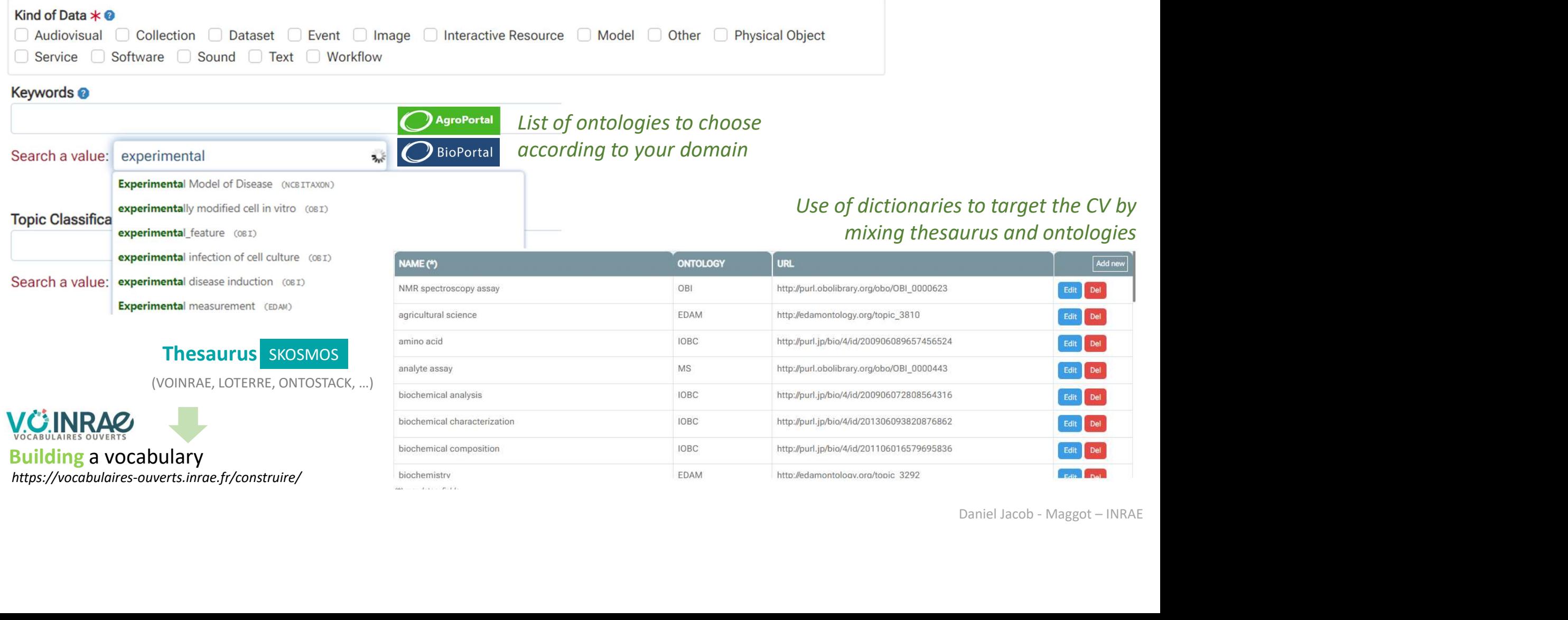

EDAM

http://edamontology.org/topic 3292

https://vocabulaires-ouverts.inrae.fr/construire/

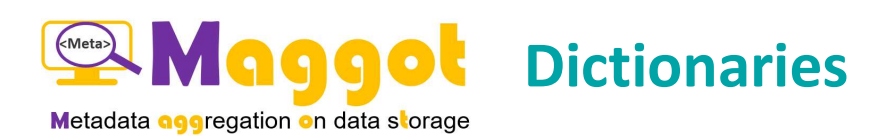

The use of dictionaries within Maggot has no other purpose to facilitate the entry of metadata, entry which can be<br>
long and repetitive in generalist data warehouses (such as repository based on Dataverse).<br>
LACTIVIME(P) F

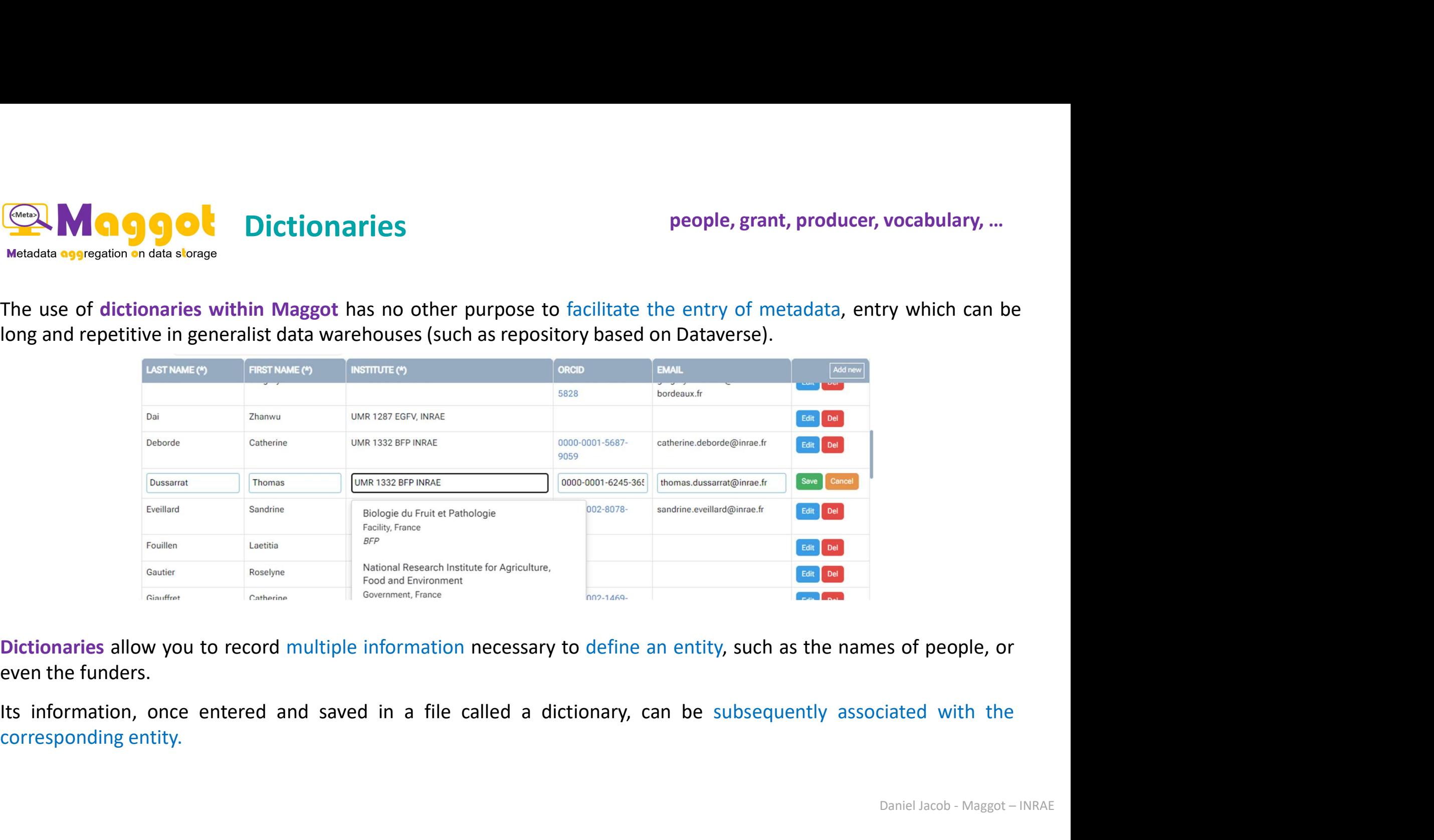

es of people, or<br>
Daniel Jacob - Maggot – INRAE

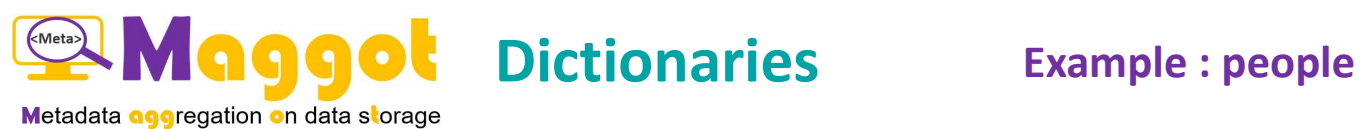

Contacts

Authors Cantet Cécile Add a value: de

Project Lead

Data Collector

Data Curator

Data Member

Canlet Cécile. Deborde Catherine Add a value: enter the first three letters

> Giraudeau Patrick **Deborde Catherine**

Cahoreau Edern

Add a value: enter the first three letters

Add a value: enter the first three letters

Add a value: enter the first three letters

Add a value: enter the first three letters

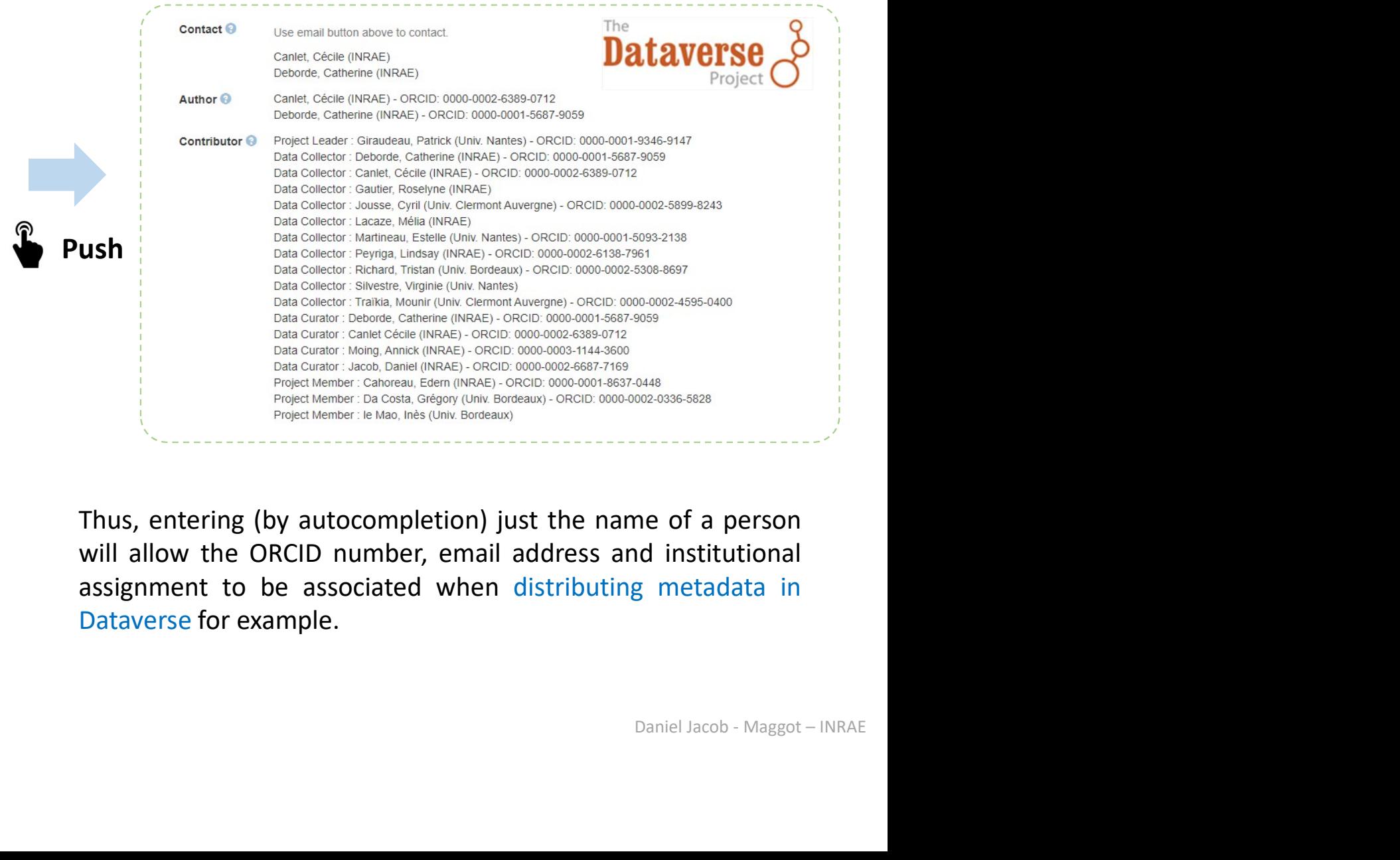

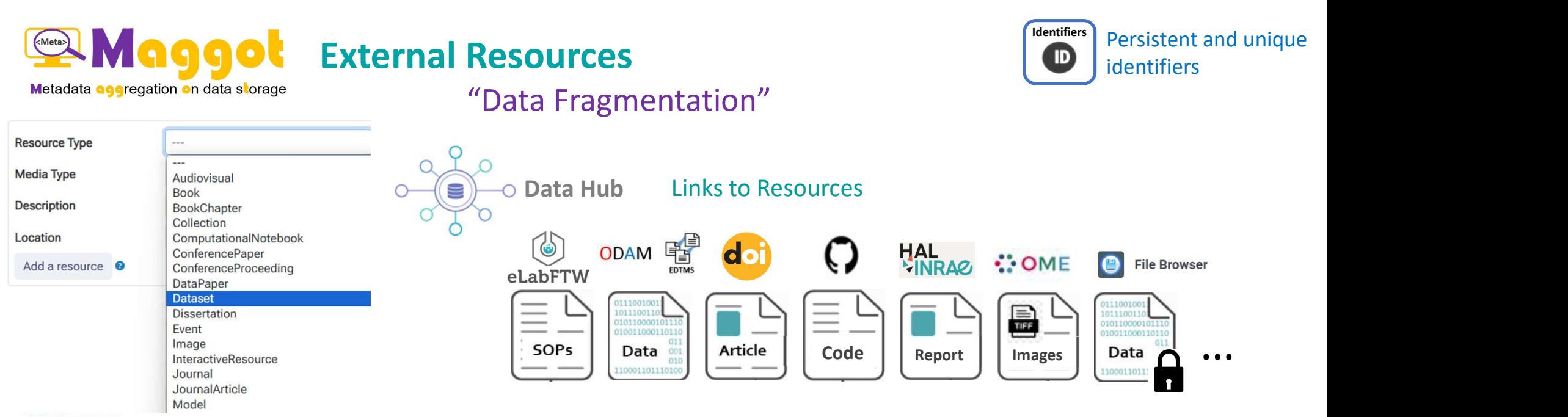

### **RESOURCES**

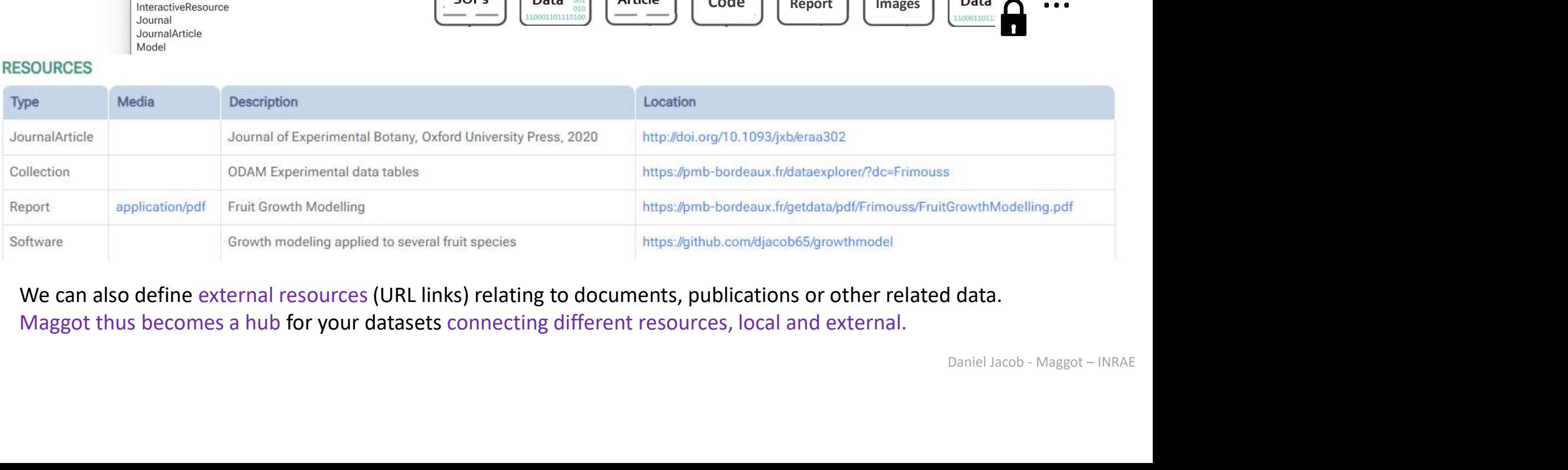

We can also define external resources (URL links) relating to documents, publications or other related data. Maggot thus becomes a hub for your datasets connecting different resources, local and external.

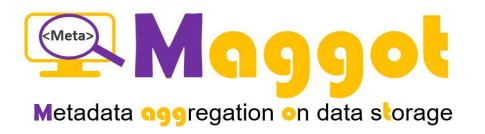

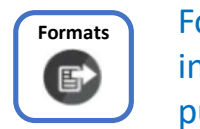

Format for interoperability Formats<br>interoperability<br>purposes.

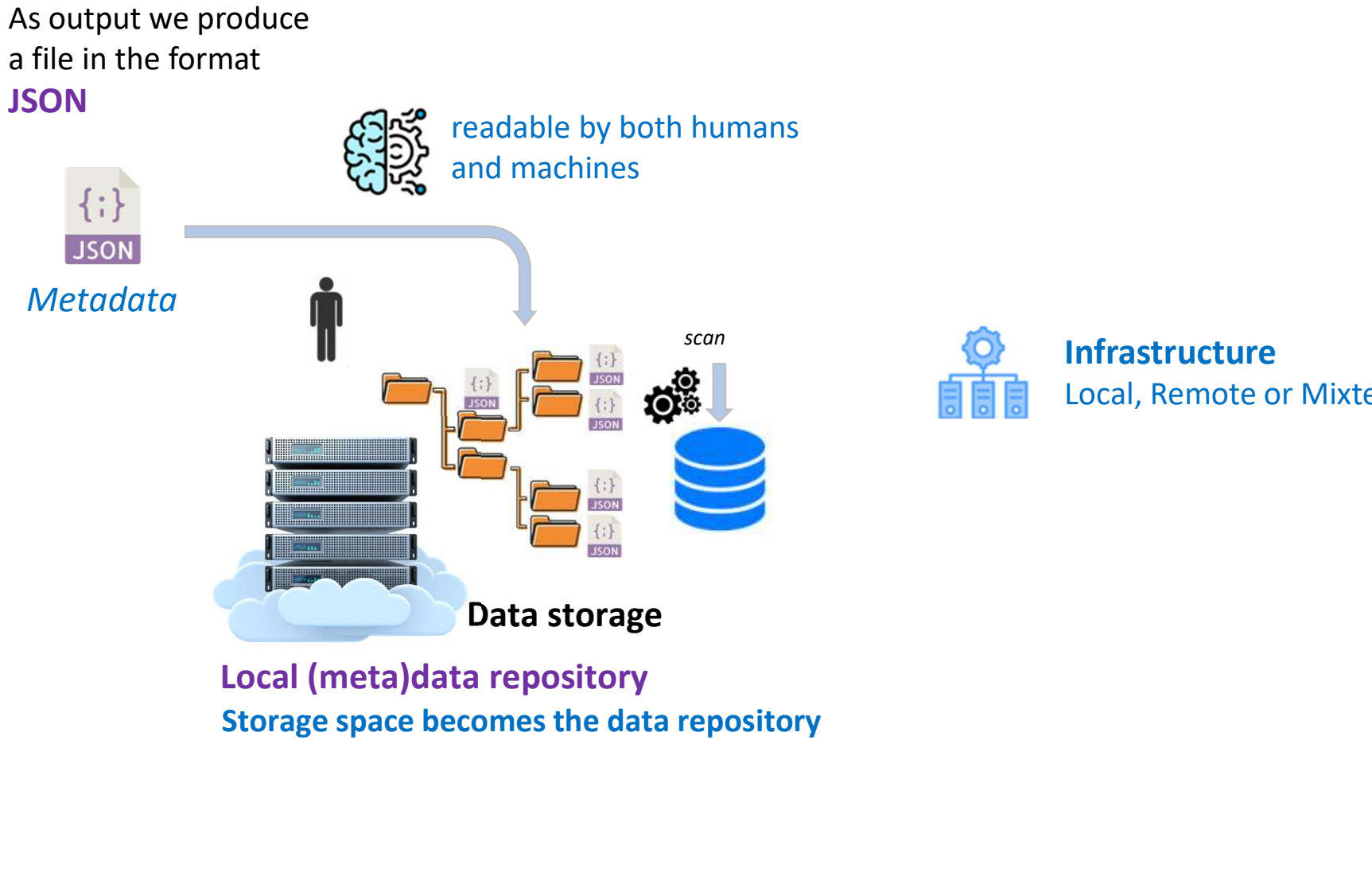

Local (meta)data repository

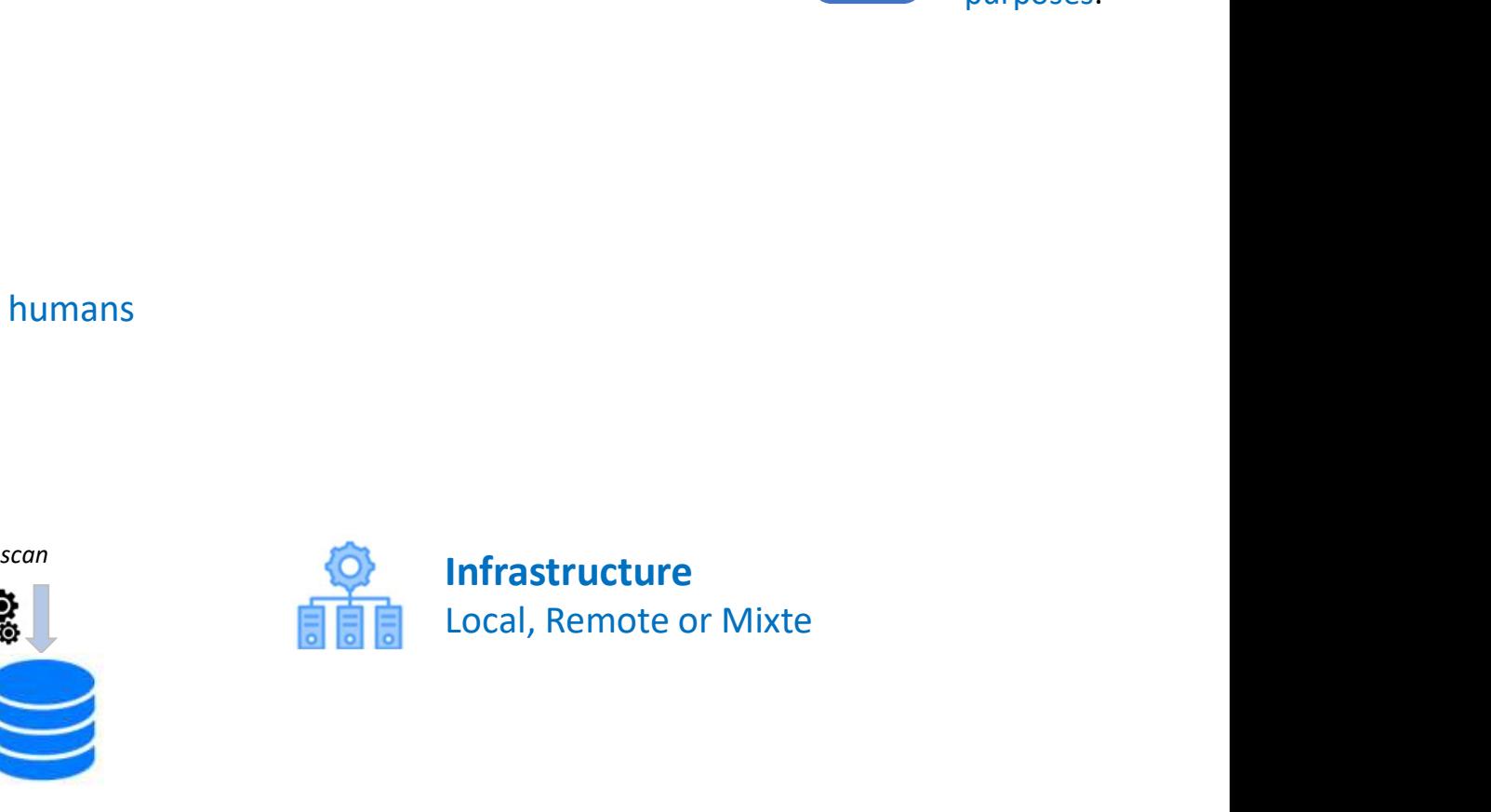

Daniel Jacob - Maggot – INRAE

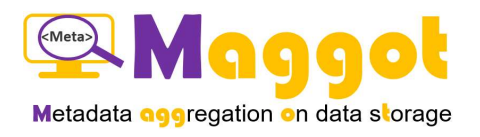

 $\{\cdot\}$ 

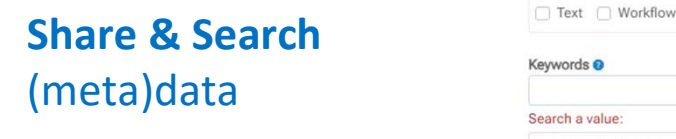

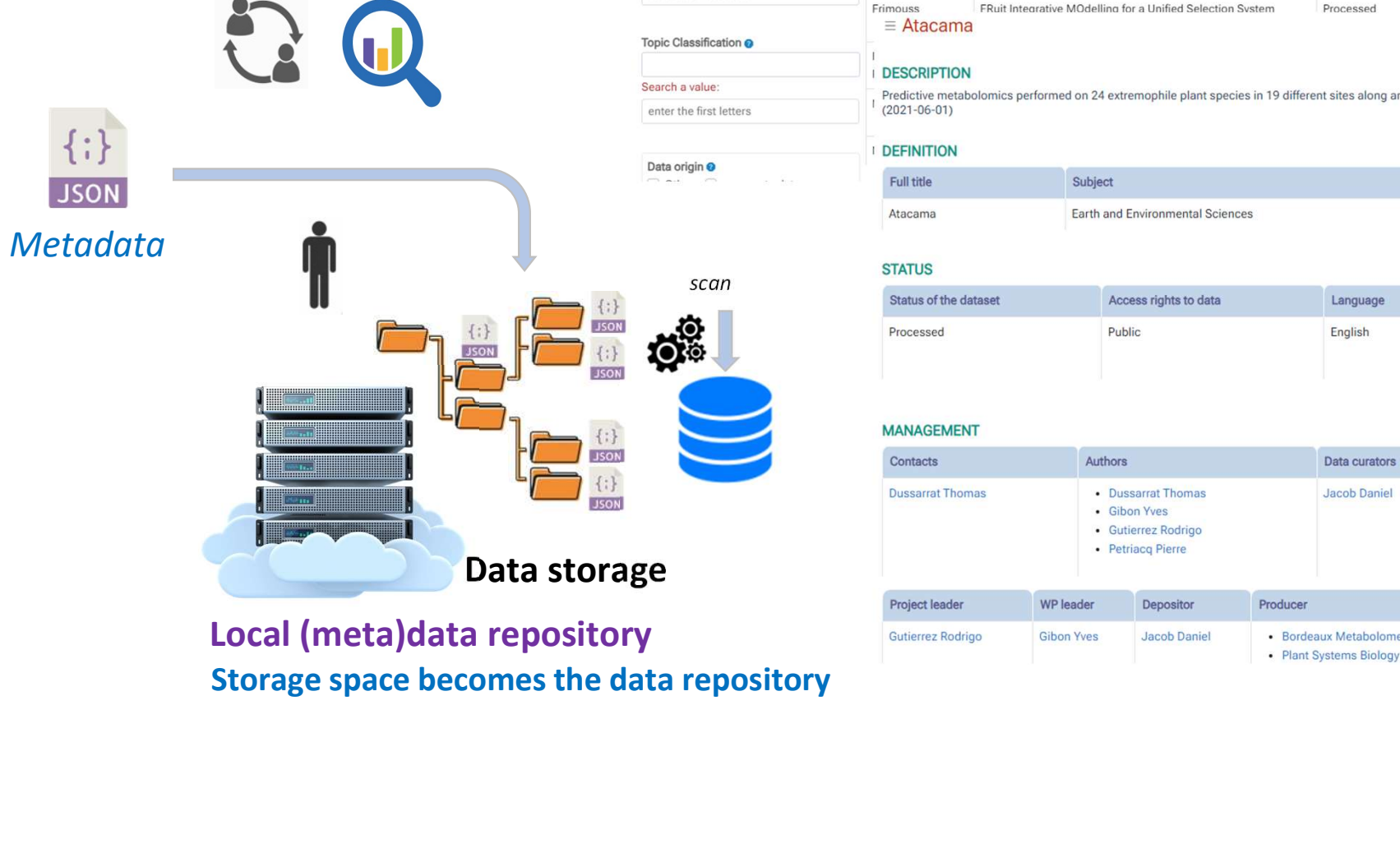

# Local (meta)data repository

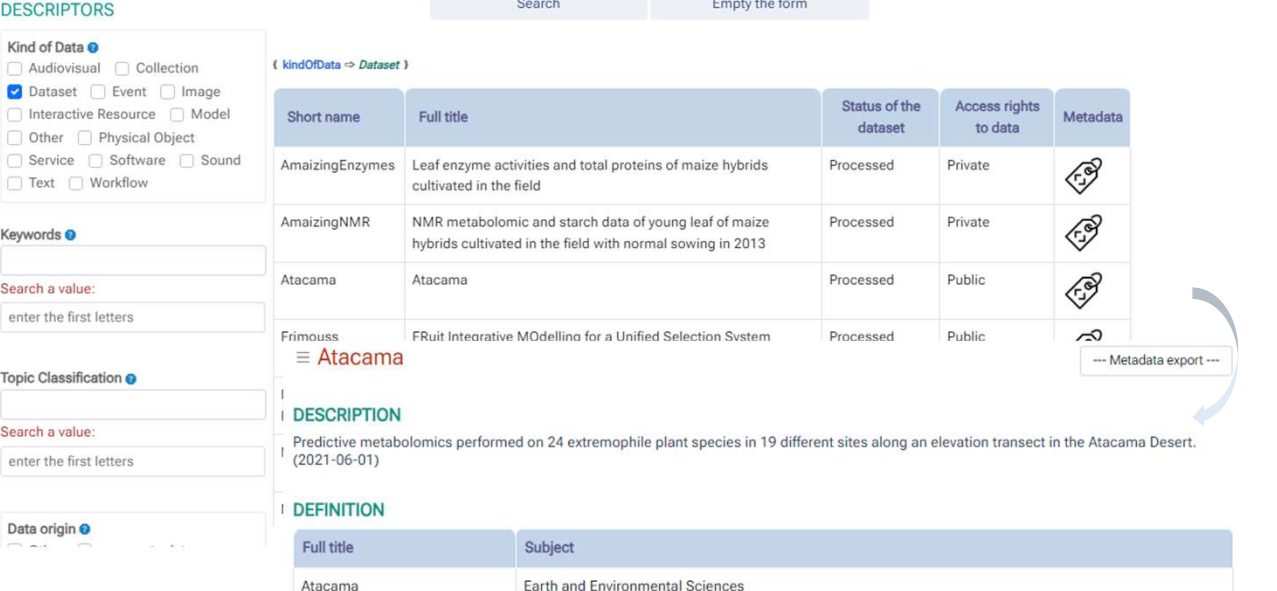

**Barriet Maria Lan** 

DESCRIPTORS Kind of Data @

enter the first letters

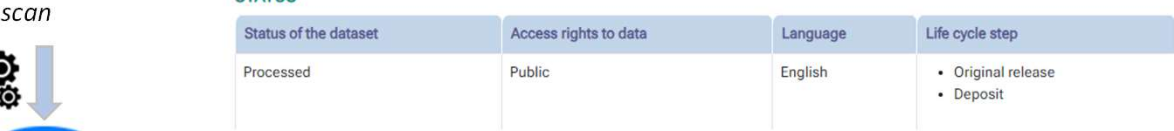

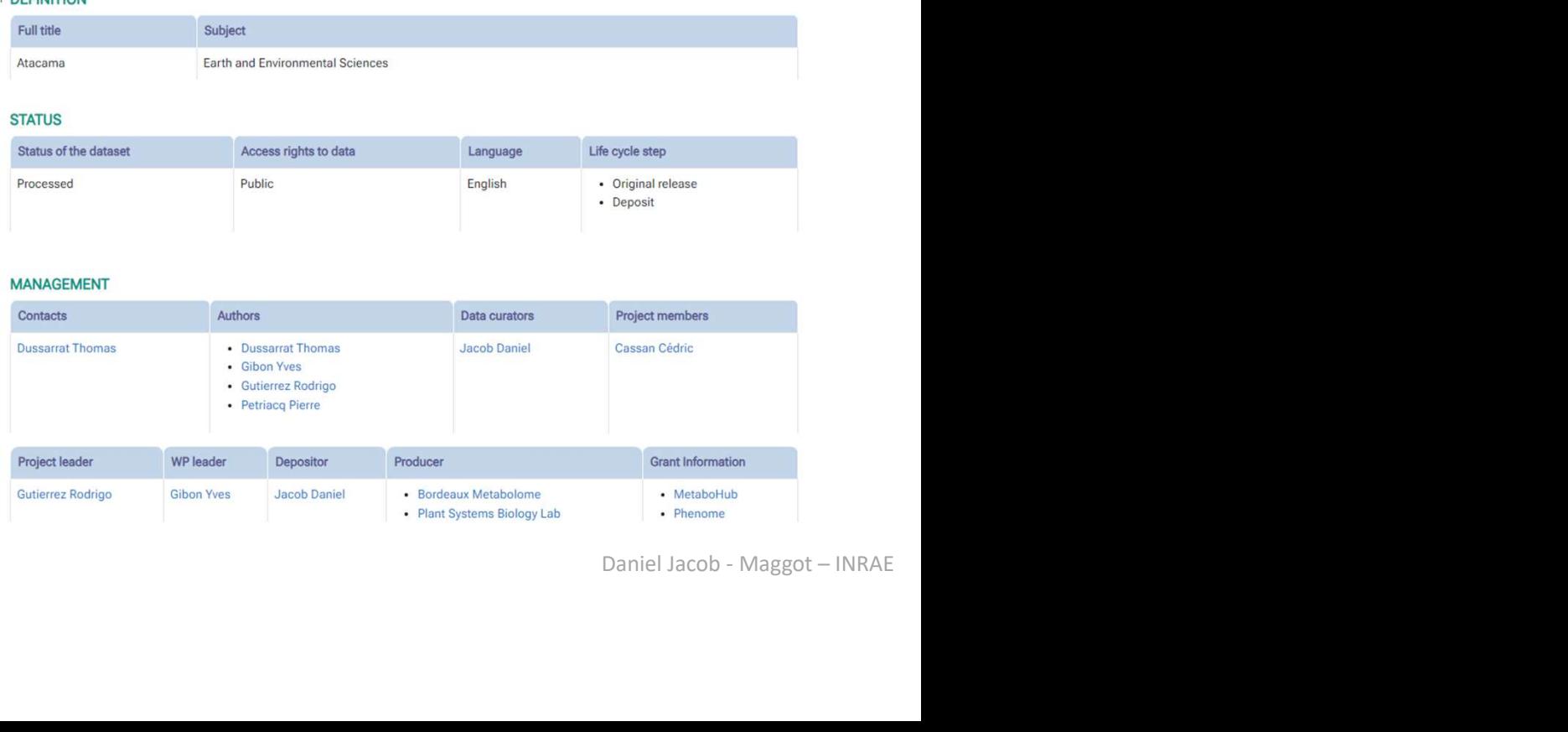

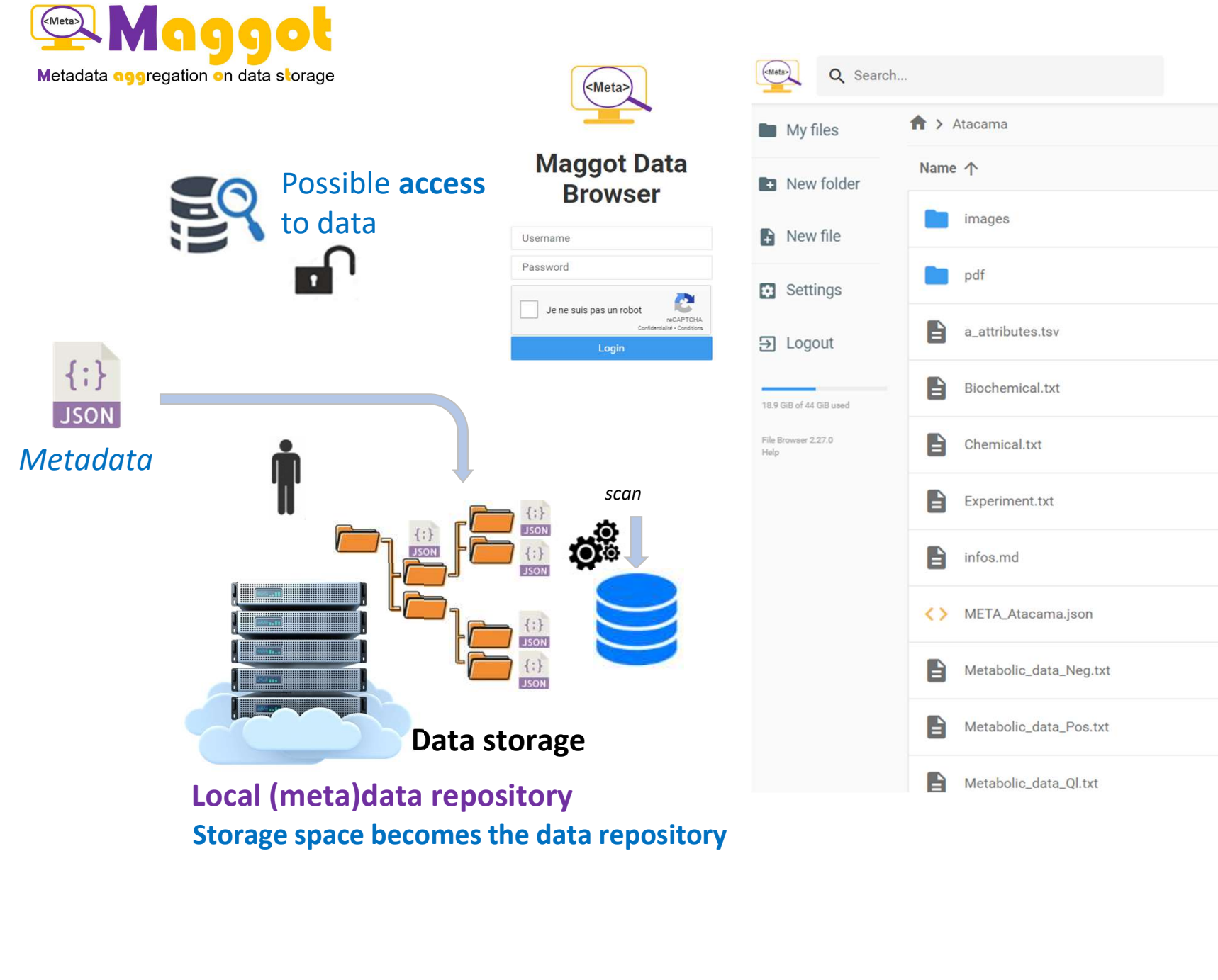

Q Search...  $\leftrightarrow$ 44  $\bigwedge$  > Atacama Name 个 Last modified... Size images 3 years ago  $\overline{a}$ pdf 2 years ago Ē. 白 a\_attributes.tsv 686.08 KiB 2 years ago B<br>
2 years ago<br>
3 years ago<br>
3 years ago<br>
3 S months ago<br>
8 3 years ago<br>
8 3 years ago<br>
8 3 years ago<br>
8 3 years ago<br>
8 3 years ago<br>
8 3 years ago<br>
8 3 years ago<br>
8 3 years ago<br>
8 3 years ago<br>
2 Daniel Jacob - Maggot — INR 36 B

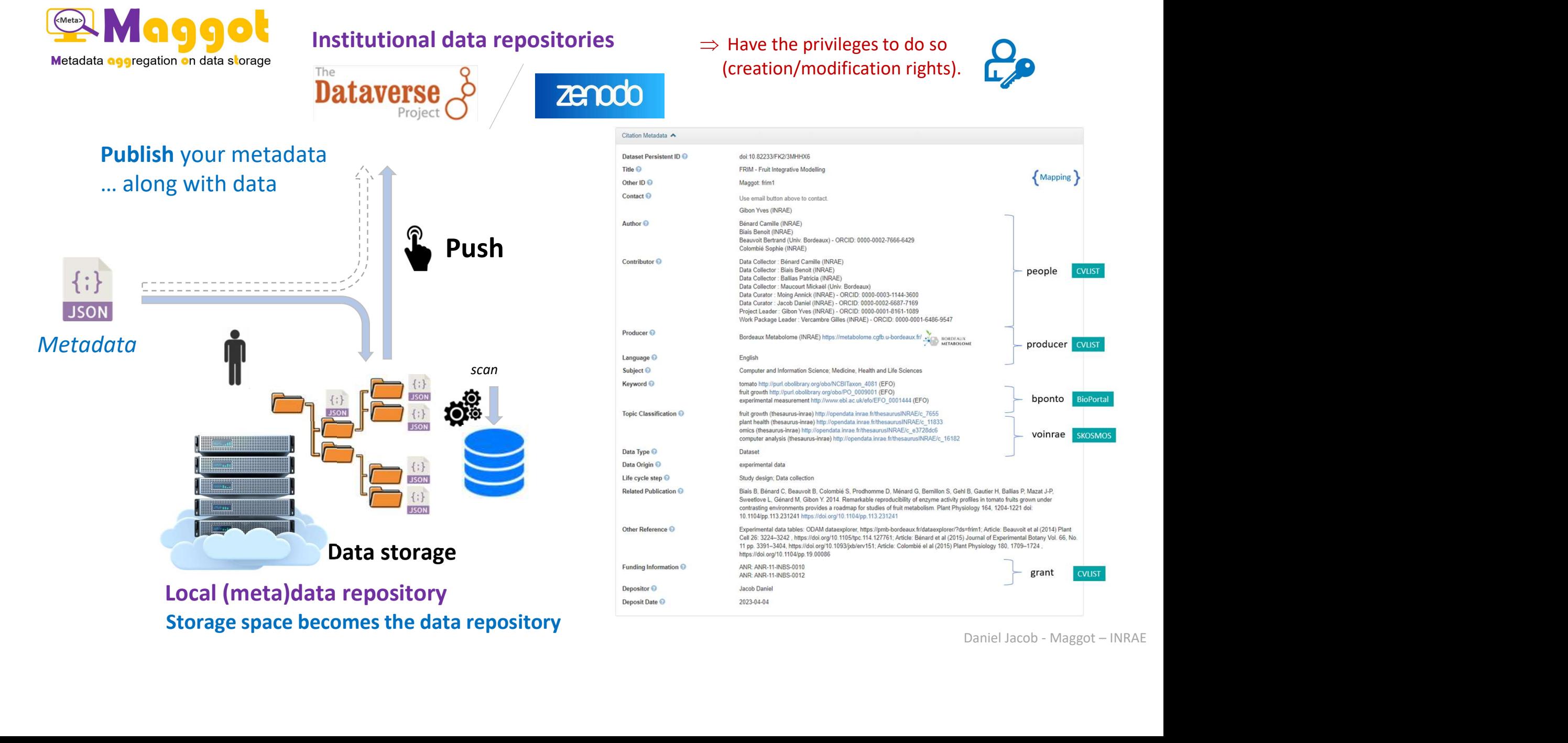

**CVLIST** 

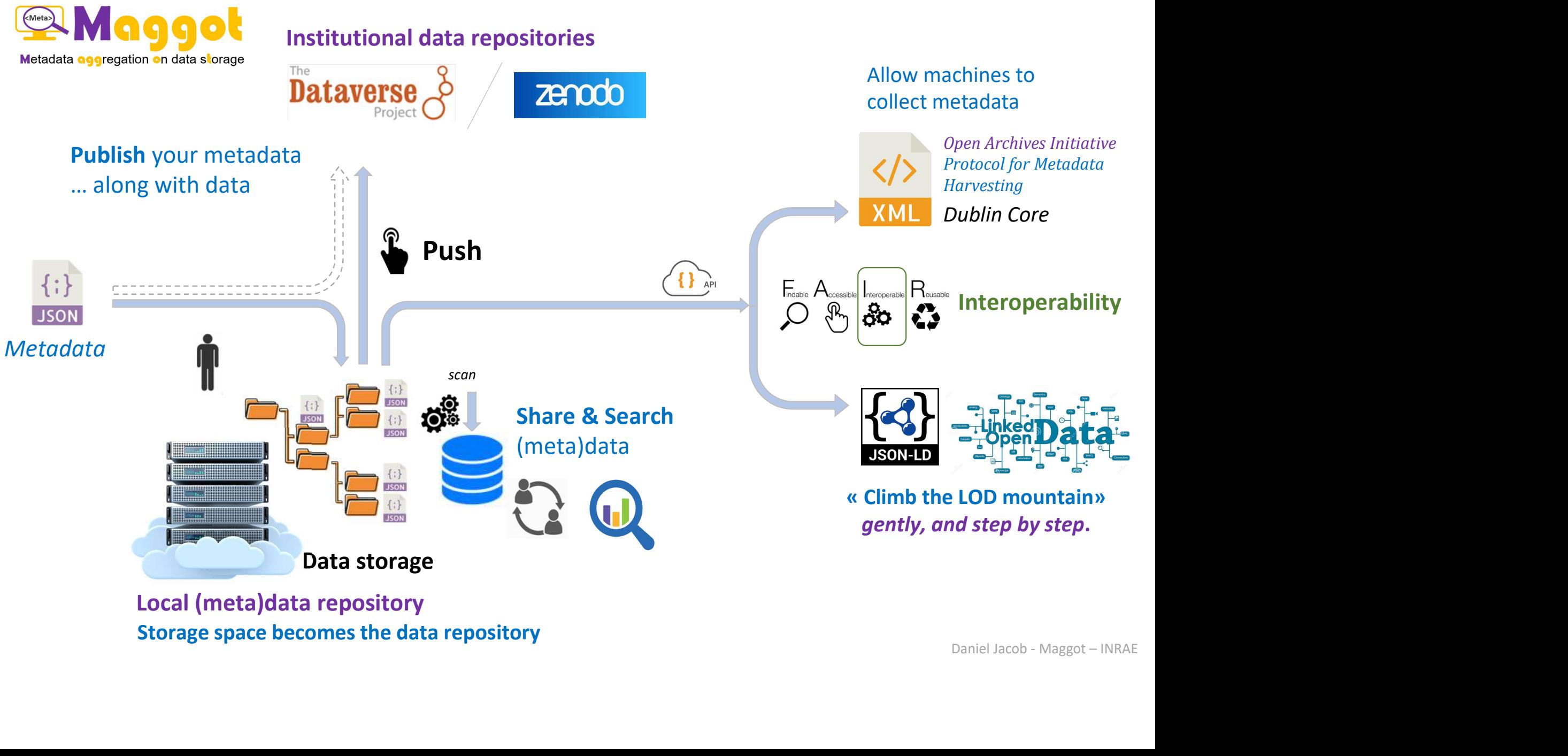

Local (meta)data repository

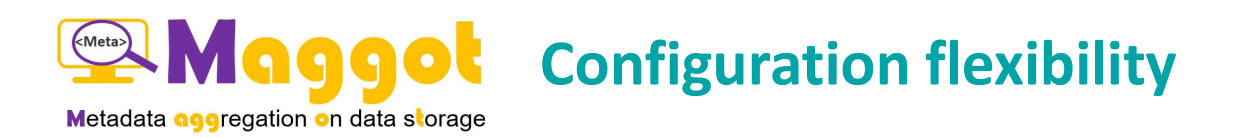

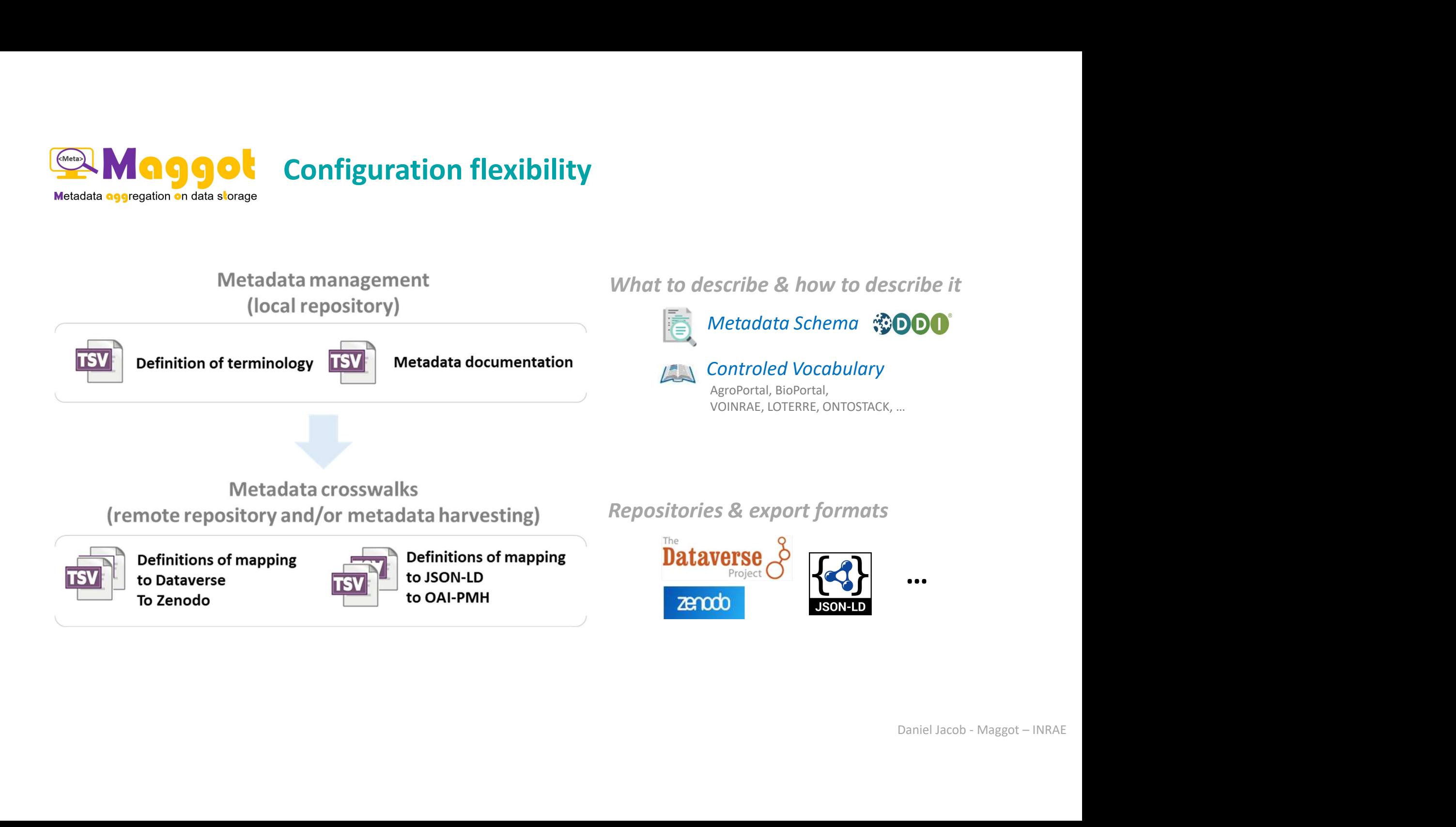

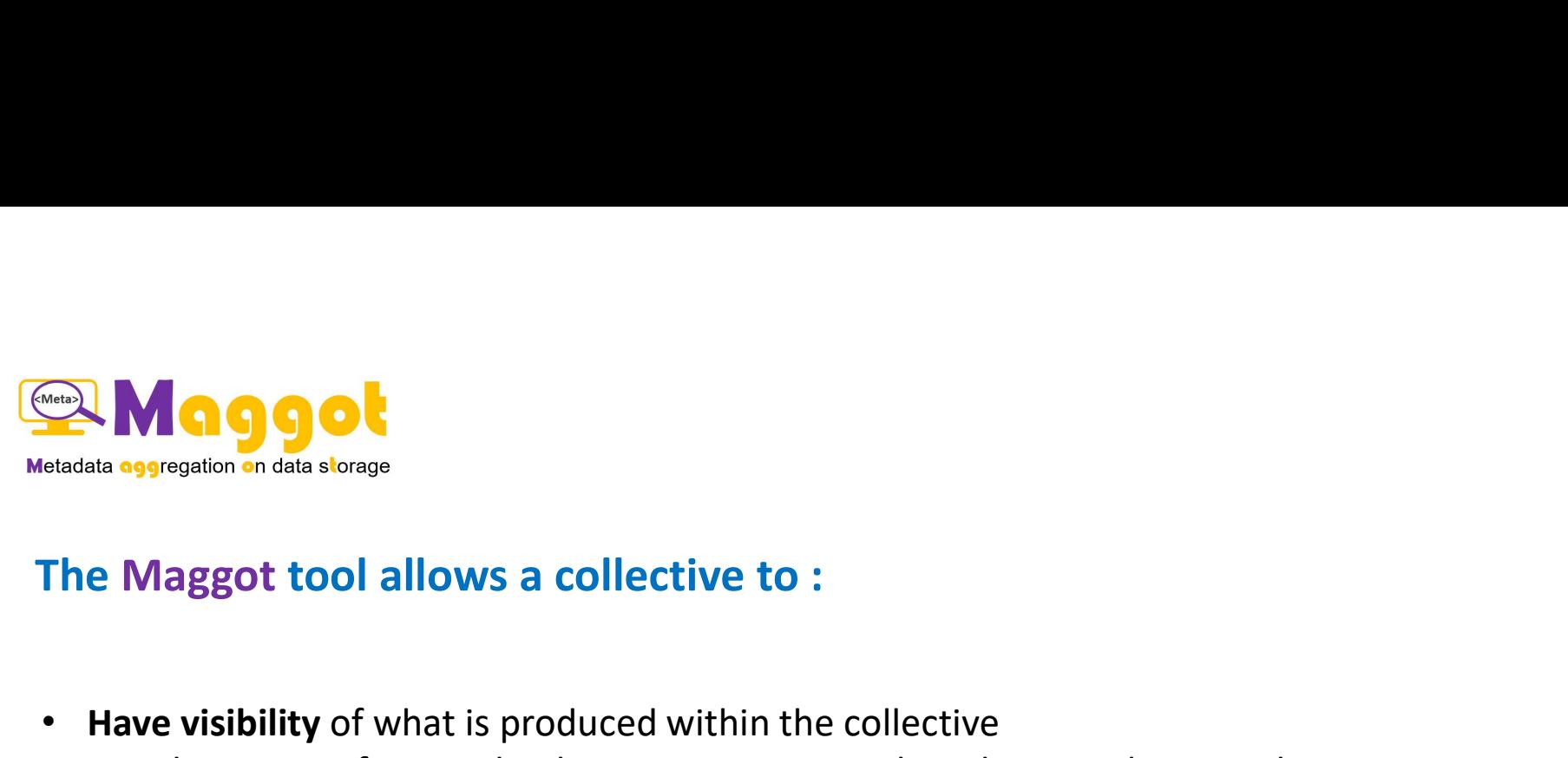

- 
- datasets, software, databases, images, sounds, videos, analyses, codes, ... **Manufacture of Sources**<br> **Maggot tool allows a collective to :**<br> **ave visibility** of what is produced within the collective<br>
• datasets, software, databases, images, sounds, videos,<br>
• ⇒ share metadata<br> **aise awareness**
	-
- Raise awareness among newcomers and students about a better description of what they produce<br>• Raise awareness among newcomers and students about a better description of what they produce<br>• Laise awareness among newcome • Have visibility of what is produced within the collective<br>• datasets, software, databases, images, sounds, videos, analyses<br>•  $\Rightarrow$  share metadata<br>• Raise awareness among newcomers and students about a better de<br>• Limit
	- Limit data loss (after temporary staff leave)
- - particularly as part of a quality approach

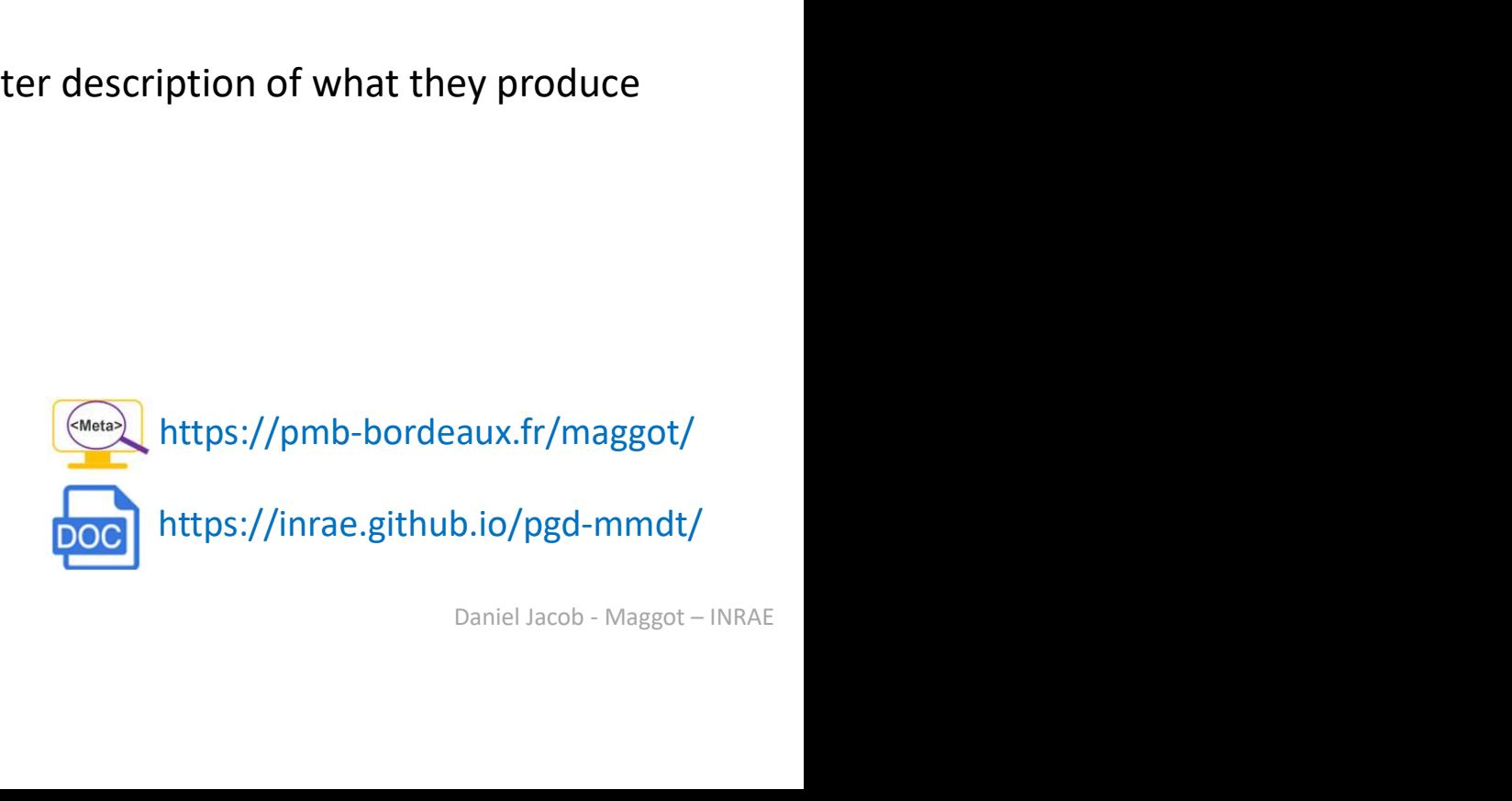

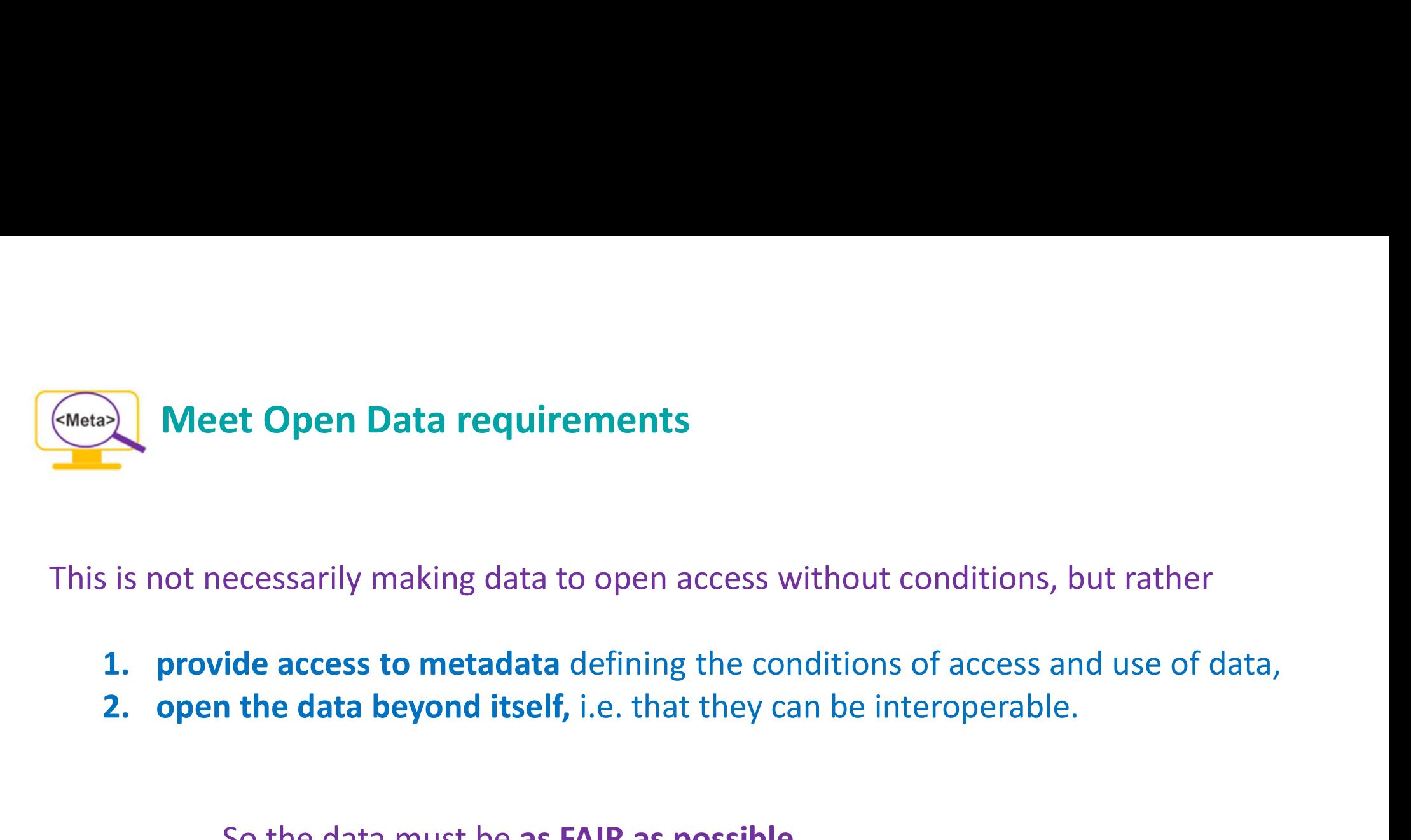

This is not necessarily making data to open access without conditions, but rather

- 
- 

So the data must be as FAIR as possible, … …even if it is not possible to make them open.